## **ÉTAPES À SUIVRE POUR PLACER VOTRE DON via le Magasin en ligne** *Bourses de Finissants 2023-2024 Académie Catholique Ange-Gabriel*

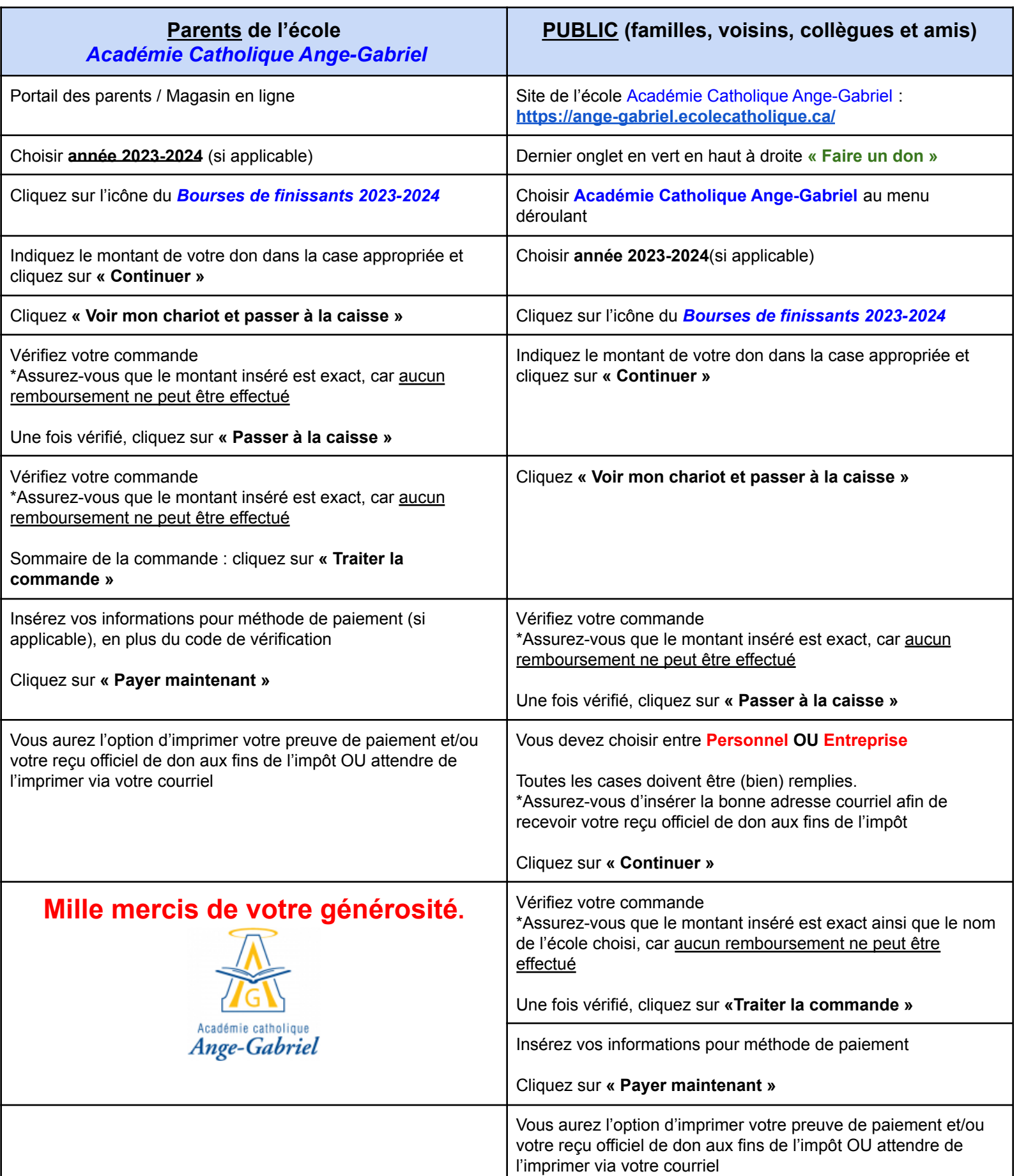

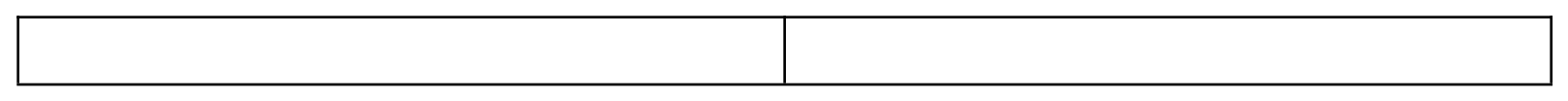